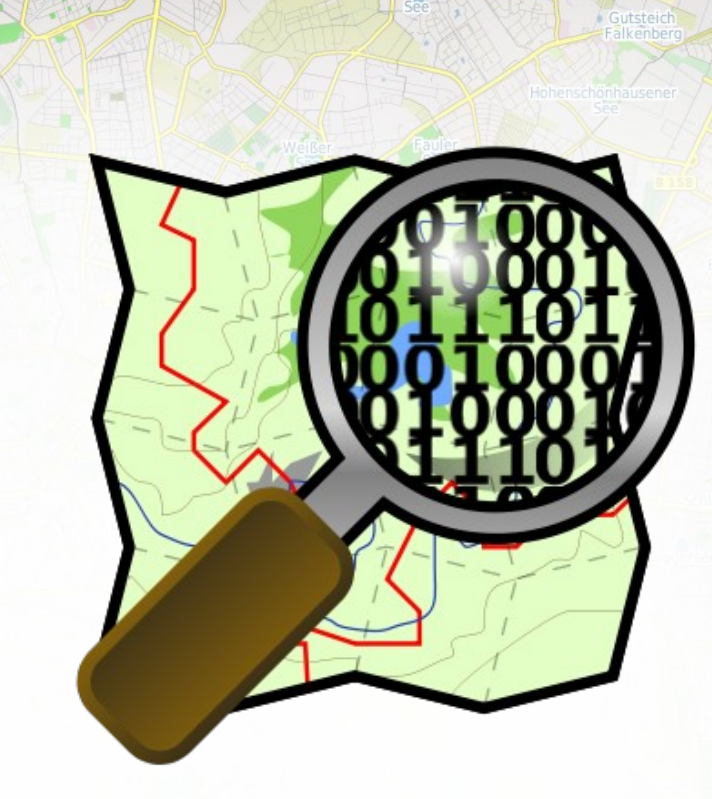

# OpenStreetMap Ein Überblick und Einblick

Januar 2011 [www.lingner.eu](http://www.lingner.eu/)

enStreetMap

pata by OpenStreetMap Lizen

## Vorstellung

• Lars Lingner

**denStreetMan** 

- Dipl. Informatiker (FH) (2006)
- Freiberuflich tätig seit 2008

- Spezialisiert auf Geoinformatik, WebGIS
- Arbeit (fast) ausschließlich mit FOSS
- Administrator beim FOSSGIS e.V. und OSM.de
- Mitglied OSMF
	- Projekt [discOSM](http://www.lingner.eu/discosm)

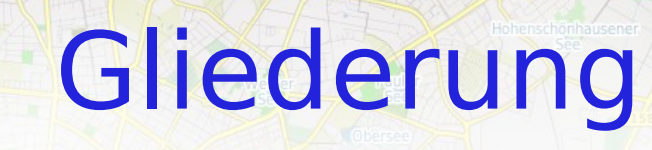

• Worum geht es • Geschichte ● Struktur (technisch) • Anwendungen • Qualitätssicherung • Community Forschung und Lehre

enStreetMap

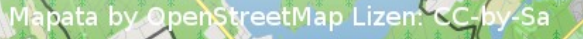

#### enStreetMan

●

#### Worum geht es

"OpenStreetMap hat das Ziel, freie geographische Daten über Straßen,[...] und alles andere, was gemeinhin auf Karten zu sehen ist, zu erfassen. Diese Daten stehen allen Benutzern lizenzkostenfrei zur Verfügung, um daraus zum Beispiel Straßen-, Wander- oder Fahrradkarten, Routenplaner oder andere wissenswerte Informationen zu erstellen."

## Geschichte

• 2004-08 Gründung durch Steve Coast • 2005-12 1000 User • 2006-08 OSM Foundation • 2007 erste State of the Map • 2008 Hamburg "fertig" • 2009 100.000 User 2010 300.000+ User, Lizenzwechsel

Januar 2011 / Van Maria Www.lingner.eu

**denStreetMan** 

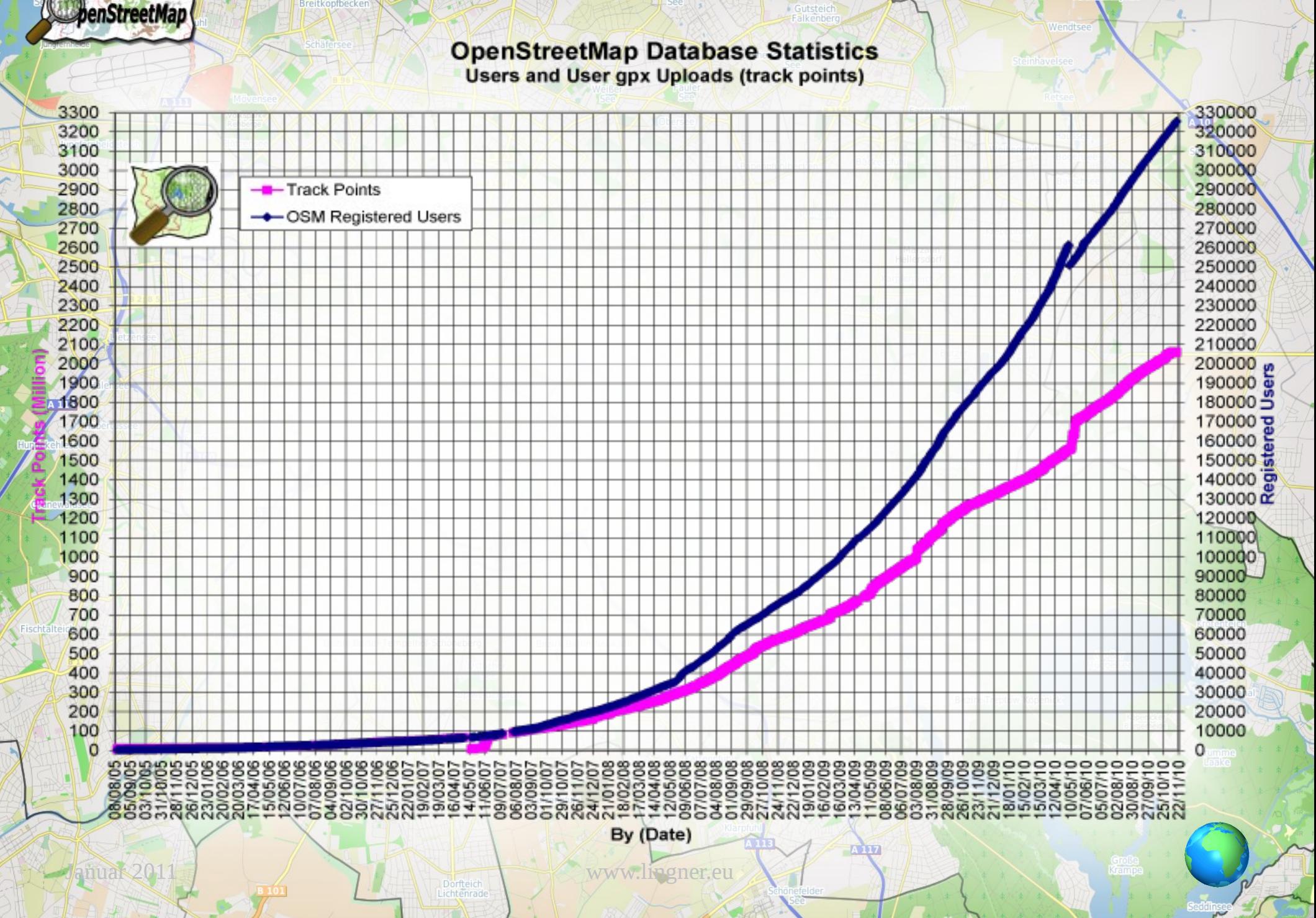

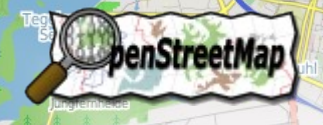

# Struktur (technisch)

Januar 2011 / Van Maria Www.lingner.eu • Zentrale Server in GB • Webserver • Application Server • Datenbankserver • Gazetteer • API und XAPI ● Mapnik Tools- u. Development

#### Anwendungen

ata by OpenStreetMap Lizer

### • Vielfältige Kartenstile

• ÖPNV ([Link\)](file:///home/lars/Dokumente/vortraege/gfz/http:%2F%2Fwww.%C3%B6pnvkarte.de%2F)

enStreetMan

- Reit- und Wanderkarte ([Link\)](http://topo.geofabrik.de/)
- Seekarte ([Link\)](http://openseamap.org/)
- Skipisten ([Link\)](http://openpistemap.org/)
- Hike & Bike [\(Link\)](http://hikebikemap.de/)

Januar 2011 / Van Maria Www.lingner.eu

• Isometrische 3D Karte ([Link\)](http://osm.kyblsoft.cz/3dmapa/)

#### Anwendungen

pata by OpenStreetMap Lizer

#### **Funktionale Karten**

enStreetMan

- Kartenvergleich ([Link\)](http://sautter.com/map/?lon=13.06482&lat=52.37899&zoom=15&layers=B00000TFFFFTFF)
- OpenStreetBugs ([Link\)](http://openstreetbugs.schokokeks.org/)
- OpenRouteService ([Link\)](http://www.openrouteservice.org/)
- Postkarte ([Link\)](http://post.openstreetmap.de/)
- Stromnetz ([Link\)](http://energy.freelayer.net/)
- Überwachungskameras ([Link\)](http://osm.vdska.de/)
- Mauerkarte ([Link\)](http://mauerkarte.de/)

### Anwendungen

• [Editoren](http://wiki.openstreetmap.org/wiki/Editor) (Josm, Potlach, Merkaartor)

enStreetMan

- Mobile Anwendungen für [Android](http://wiki.openstreetmap.org/wiki/Android), [Iphone](http://wiki.openstreetmap.org/wiki/IPhone)
- [Div. Tools](http://wiki.openstreetmap.org/wiki/List_of_OSM_based_Services) [\(Tagwatch,](http://tagwatch.stoecker.eu/) [Taginfo,](http://taginfo.openstreetmap.de/) [OSMInspector,](http://tools.geofabrik.de/osmi/) [Keepright,](http://keepright.ipax.at/report_map.php) [NoNames](http://random.dev.openstreetmap.org/no-names/?zoom=15&lat=51.5201&lon=-0.44092&layers=B0000), [MaxSpeed](http://wince.dentro.info/koord/osm/KosmosMap.htm?zoom=14&lat=6871301.93625&lon=1456130.54638&layers=BT))

ww.lingner.eu

- Assistenten ([Schildertool](http://osmtools.de/traffic_signs/), JOSM)
- Gedruckte Werke ([Wandertafel](http://wiki.openstreetmap.org/wiki/DE:Wandertafel), [Wanderkarte\)](http://www.ancalime.de/gutau.html)

#### Daten benutzen

- Webseite → [Export](http://www.openstreetmap.org/)
- [Bigmap](http://openstreetmap.gryph.de/bigmap.cgi)

**enStreetMan** 

- [Planetfile](http://planet.openstreetmap.org/), [Extrakte](http://wiki.openstreetmap.org/wiki/Planet#Extracts) OSM-Format (xml, pbf), Shapefile
- [osmosis](http://wiki.openstreetmap.org/wiki/DE:Osmosis) Zum verarbeiten des "Planeten"
- [osm2pgsql](http://wiki.openstreetmap.org/wiki/DE:Osm2pgsql) Import in Postgresql/Postgis
- [Mapnik](http://wiki.openstreetmap.org/wiki/DE:Mapnik) / [UMN Mapserver](http://trac.osgeo.org/mapserver/wiki/RenderingOsmData) zum Rendern
- [Renderd](http://wiki.openstreetmap.org/wiki/Mod_tile) / [Tirex](http://wiki.openstreetmap.org/wiki/Tirex) als Tile Server

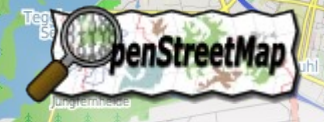

## Qualitätssicherung

- Wer darf editieren?
- Wie werden Objekte beschrieben?
- Wer entscheidet?
- **Gibt es "undo"?** 
	- Gibt es Mindeststandards?

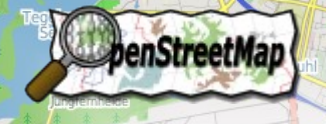

# Qualitätssicherung

- Wer darf editieren?
	- Jeder
- Wie werden Objekte beschrieben?
	- [Katalog](http://wiki.openstreetmap.org/wiki/Mapfeatures), aber nicht Pflicht!
- Wer entscheidet?
	- Mehrheit, Evolutionsprinzip, lokales Wissen
- Gibt es "undo"?
	- $\cdot$  ja

ein

Gibt es Mindeststandards?

## Probleme

- Im Wiki steht alles
- Große Datenmengen, große Anforderungen an Hardware
	- Datenmodell

**denStreetMan** 

● Überproportional viele Techniker/Informatiker

## Community

• Keine Hierarchie

**denStreetMan** 

- Lokale Gruppen
- Kommunikation über [Mailinglisten](http://lists.openstreetmap.de/mailman/listinfo), [Forum](http://forum.openstreetmap.org/), [Wiki](http://wiki.openstreetmap.org/wiki/Main_Page)
- Stammtische
- Mappingparties
- Vorträge, Messen, Kongresse

- OSMF, FOSSGIS e.V.
- [Ansprechpartner](http://openstreetmap.de/kontakt.html)

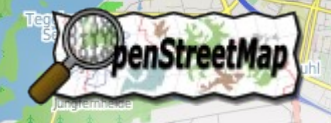

## Forschung und Lehre

- OSM bisher wenig wissenschaftlich untersucht
- Oftmals sehr technikorientiert
- Einsatz in [Schulen](http://wiki.openstreetmap.org/wiki/DE:Education) und [Universitäten](http://wiki.openstreetmap.org/wiki/Research)
- Crisismapping ([Haiti](http://wiki.openstreetmap.org/wiki/Haiti), [Chile](http://wiki.openstreetmap.org/wiki/2010_Chile_earthquake), [Pakistan](http://wiki.openstreetmap.org/wiki/2010_07_Pakistan_Floods))
- Lehrmaterialien (im Rahmen von Mappingparties)

### Fragen

#### Vielen Dank für Ihre Aufmerksamkeit

#### Lars Lingner lars@lingner.eu

Januar 2011 [www.lingner.eu](http://www.lingner.eu/)

enStreetMap

apata by OpenStreetMap Lizen: